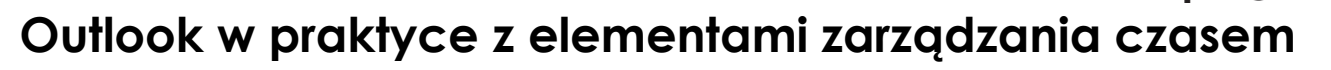

#### **#1Jak z pomocą Outlooka lepiej się koncentrować i podnieść wydajność?**

- Podłoże psychologiczne wydajności i koncentracji,
- Efekt piły,
- Funkcjonalności Outlooka uwalniające procesy uwagi oraz ułatwiające i automatyzujące planowanie.

## **#2 Biznes case – studium przypadku, w którym sprawdzisz swoją efektywność i doświadczysz zmiany na większą efektywność!**

- Twoim zadaniem będzie wypracowanie nowej agendy dnia
- To będzie wymagało od Ciebie użycia w praktyce wiedzy z zarządzania czasem oraz wiedzy dotyczącej współpracy i komunikacji zespołowej
- Będziesz planować, priorytetyzować, koncentrować się, komunikować się i podejmować decyzje
- I to wszystko będzie się działo podczas spotkania, więc sytuacja będzie wymagająca…
- więc jeśli i Tobie przydarzy się, to co 99% innym uczestnikom – w wielkim skrócie refleksja, że to niemożliwe, żeby wykonać zadanie i to w tak krótkim czasie i w takich warunkach…

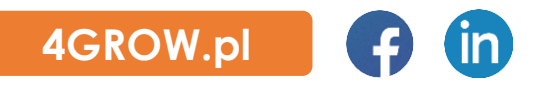

• To bardzo dobrze! Bo gdy trener pokaże Ci jak to zrobić stosując odpowiednio zasady i techniki z obszaru zarządzania czasem, przystąpisz do drugiej próby i osiągniesz sukces, uświadomisz sobie jak wiele jeszcze możesz się nauczyć, jak dalece jeszcze możesz rozwinąć swoją efektywność i jak wiele czasu i pieniędzy możesz oszczędzić!

 $\overline{\mathrm{RW}}$  best the way.

• A więc z doświadczenia wyprowadzamy wiedzę i wnioski!

#### **Interfejs Outlooka można #3 dopasować do Twoich potrzeb!**

- Dodanie i usunięcie przycisków, grup przycisków do menu (Wstążka)
- Dodanie najczęściej używanych poleceń do menu Szybki dostęp
- Jak zmieniać i dostosowywać widoki:
	- Okienka folderów
	- Listy maili
	- Okienka odczytu
	- Paska zadań do wykonania
- Jak tworzyć własne, niestandardowe widoki (pola, kolumny, filtry, grupowania) z możliwością szybkiej edycji danych w komórce - dla: Skrzynki odbiorczej, Zadań, Kalendarza i Kontaktów
- Jak warunkować wygląd elementów (maila, tytułu, itp) w zależności od zdefiniowanych warunków - Formatowanie warunkowe

# **#4 Poczta w Outlook – masa przydatnych funkcji przyśpieszających pracę!**

- ODP i PD do grup kontaktów i członków,
- Opcje autokorekty wiadomości,
- Tworzenie stopek i podpisów z logo,
- **Nieobecność** odpowiedzi automatyczne,
- Wyszukiwanie zaawansowane,
- **Szybkie kroki** kontrolowana automatyzacja działań
- Odwoływanie wysłanych maili,
- Opóźnienie wysyłania maili,
- Skrzynka współdzielona prosty sposób na kilkuosobową obsługę maili, np. do obsługi klienta wew. lub zew., projektu, itp.
	- Dobre praktyki obsługi i zarządzania skrzynką współdzieloną
	- Wady i zalety
- Tworzenie i używanie szablonów z maili

• Spersonalizowana korespondencja seryjna (masowa)

 $4G_{W}$  lead the way

- Zarządzanie masową ilością otrzymywanych maili:
- widok wątków
- co zrobić, by nie "gubić" klikniętych maili, na które jeszcze nie zareagowaliśmy
- jak używać folderów wyszukiwania do automatyzacji powtarzających się wyszukiwań
- Dyskusje mailowe z automatycznymi znacznikami zmian i inicjałami autorów
- Głosowanie sonda w mailu z raportem odpowiedzi
- Potwierdzenia dostarczenia i przeczytania a savoir vivre
- Kategoryzowanie maili
- Tworzenie z maili zadań
- Reguły automatycznej korespondencji jak zautomatyzować pracę z mailami
- Sortowanie poczty w folderach

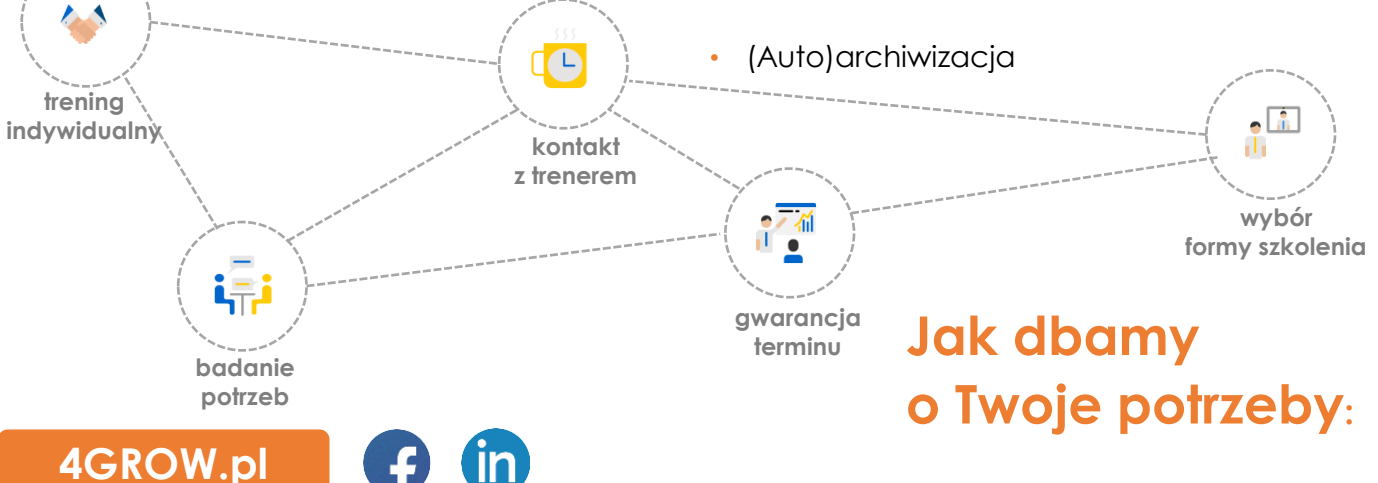

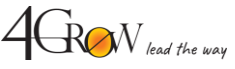

#### **#5 Jak zoptymalizować komunikację i odciążyć swoją głowę dzięki zadaniom w Outlook?**

- Jak szybko tworzyć zadania,
- Jak wykorzystać podręczną listę zadań na pasku bocznym i jej zaawansowane funkcje, by mieć przed oczami tylko to, co jest do zrobienia teraz,
- Przydzielanie zadań współpracownikom posługującym się zadaniami,
- Przesyłanie maili z przypomnieniem czasowym do osób nieposługujących się zadaniami,
- **Kontrola w dniu deadline**  jak szybko tworzyć przypomnienia o sprawdzeniu statusu/realizacji:
	- o Zdelegowanych zadań,
	- o Wysłanych maili,
- Posługiwanie się priorytetami zgodnie ze sztuką,
- Wykorzystanie kategorii (kolorów) do ułatwienia sobie zarządzania strukturą zadań i projektów,
- Jak wykorzystać funkcje: "data rozpoczęcia" i "data zakończenia" do planowania zadań,
- Jak posługiwać się przypomnieniami, by nie rozpraszać się,
- Jak posługiwać się, tworzyć i modyfikować widoki (listy) zadań do zarządzania:
	- o własnymi zadaniami,
	- o zadaniami przydzielonymi innym,
	- o zadaniami przydzielonymi przez innych,
	- o zadaniami przydzielonymi przez konkretne osoby (np. przełożonego),

z wykorzystaniem zaawansowanych funkcji takich, jak:

- o grupowanie zadań po wykonawcach, dacie, statusie,
- o **wyświetlanie statusu**  przyjęte do realizacji/ brak przyjęcia zadania,
- o sortowanie po dacie rozpoczęcia, wykonania,
- o **filtrowanie po: statusie**  – wykonane/niewykonane; wykonawcy; dacie,
- o dodawanie własnych pól (kolumn) do widoków zadań.
- Dostosowywanie i tworzenie widoków zadań do zaawansowanych potrzeb

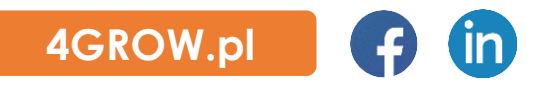

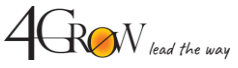

- **#6 Kalendarz Outlooka pamięta za Ciebie, przypomina innym, oszczędza czas!** • Różne widoki/układy kalendarza:
	- Kalendarz zapraszanie na spotkanie
	- Planowanie spotkań z dostępem do kalendarza współpracowników i do kalendarza zasobów (np. sali konferencyjnej, samochodu służbowego) oraz zapraszanie uczestników
	- Kalendarz ręczne odpowiadanie na zaproszenia lub automatyczne przyjmowanie rezerwacji zasobów w kolejności zgłoszeń
	- Śledzenie odpowiedzi na zaproszenia
	- Udostępnianie kalendarza współpracownikom
	- Udostępnianie ograniczonego podglądu kalendarza kontrahentom/klientom
	- Przyjmowanie udostępnienia czyjegoś kalendarza
	- Edycja nadanych uprawnień do kalendarza
	- Pełnomocnictwa do kalendarza, poczty i zadań
	- Korzystanie z pełnomocnictwa
- - Porównywanie kalendarzy współpracowników z własnym w trybie nakładki lub harmonogramu
	- Lista zdarzeń
- Kategoryzowanie spotkań używanie kolorów
- Synchronizacja kalendarza z kalendarzem Jiry

#### **#7 Jak zrobić sobie mini-CRM w Kontaktach Outlook?**

- Dodawanie kontaktów i korzystanie z pól formularza kontaktu
- Tworzenie korespondencji seryjnej czyli jak wysyłać personalizowane (np. imiennie) wiadomości do setek osób w ciągu paru minut
- Grupy projektowe
- Zarządzanie współpracą zespołową
- Zarządzanie bazą kontaktów
- Import i eksport listy kontaktów przy użyciu Excela i plików "pst."

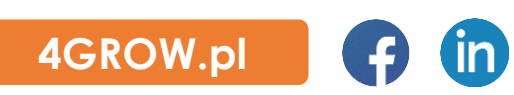

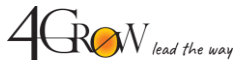

#### **Uwolnij się od komputera, kartek, post-itów i notatek! Zsynchronizuj Outlook z telefonem komórkowym! #8**

- Poczta i kalendarz w aplikacji Microsoft **Outlook**
- Zadania w aplikacji Microsoft To-Do
- Zadania w aplikacji Microsoft Planner (tylko w szkoleniu zamkniętym)

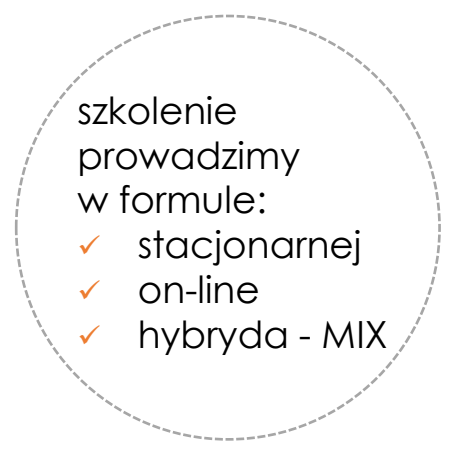

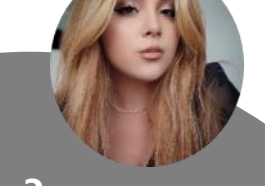

#### **Masz pytania? Zapraszam do kontaktu**

**Adrianna Ostrowska Koordynator ds. Szkoleń Otwartych 789 220 112** adrianna.ostrowska[@4grow.pl](mailto:gabriela.majchrzyk@4grow.pl)

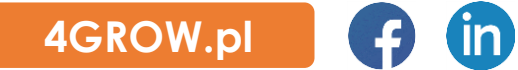